# **Outils Informatiques pour les Sciences**

### Module 5. Base de données *Partie 2 : interrogation*

#### *Dr. Etienne Rivière*

**etienne.riviere@unine.ch <http://iiun.unine.ch/>**

**Assistants : Maria Carpen-Amarie**

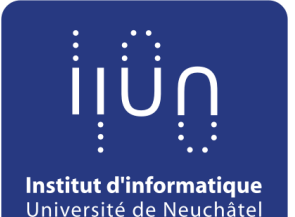

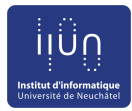

# **Objectifs de ce module**

- Introduire les principes des bases de données relationnelles
- Apprendre à modéliser une représentation du réel sous forme de relations avec le modèle *entité-association*
- Apprendre à créer la base sous *Access* et à ajouter des données dans la base
- Apprendre à interroger une base de données avec les opérateurs relationnels du *langage SQL*

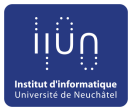

## **Organisation de la séance 2**

- Récupération de la base "observation de la nature" sur Moodle, copie sur votre espace personnel
- Cours partie 1 : Requêtes SQL sur *une* table
- Cours partie 2 : Requêtes sur *plusieurs* tables
- Exercices dirigés

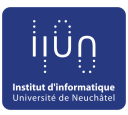

## **La base "Observation de la Nature"**

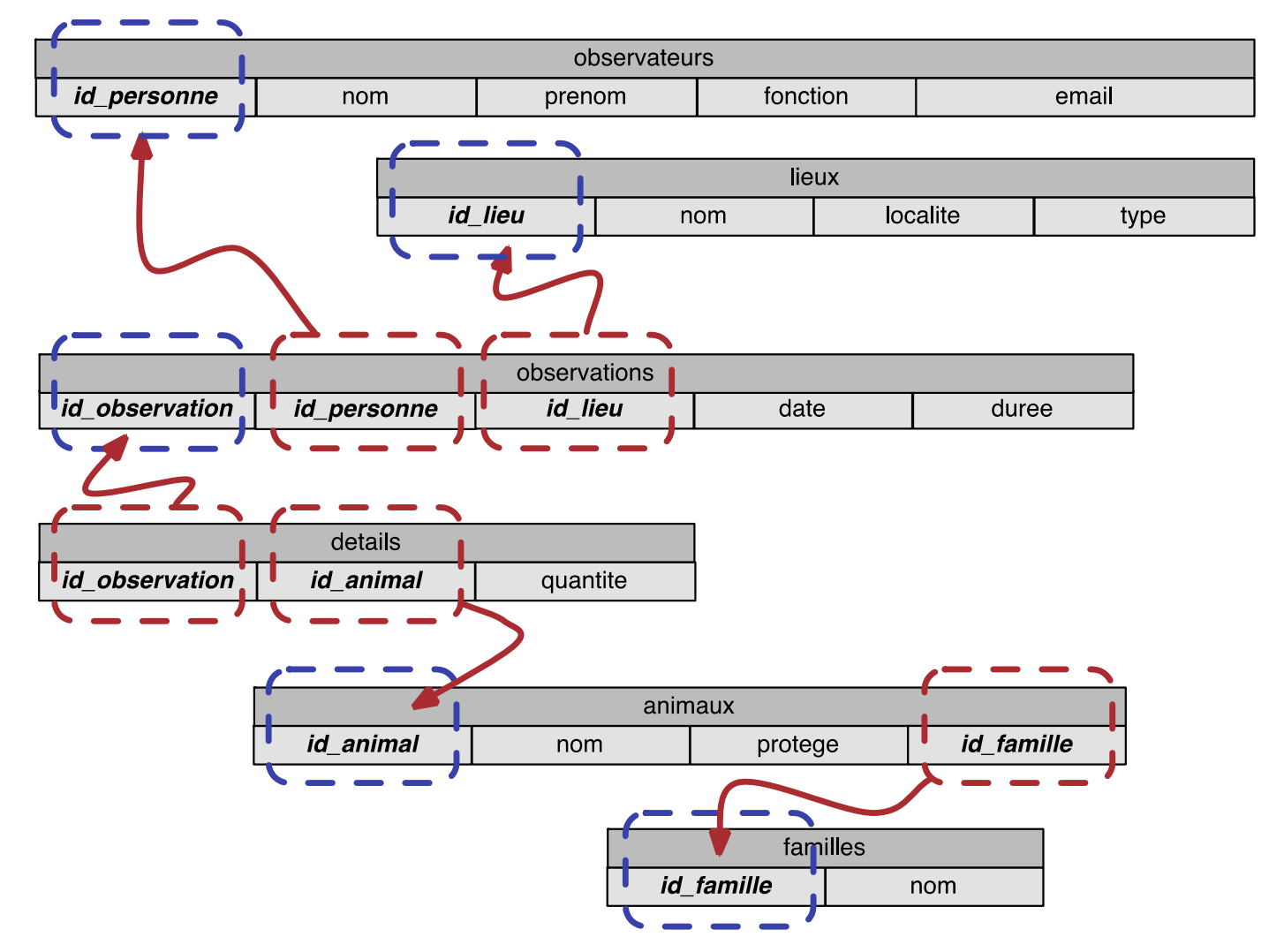

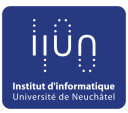

# **Le langage SQL**

- *« Structured Query Language » :*
	- Langage d'interrogation structuré
- Le langage standard de gestion de base de données depuis les années 1970, standardisé dans les années 1990
	- Supporté par tous les SGBD, à quelques variantes de syntaxe prêt (Access, Oracle, MySQL, …)
- Le langage SQL permet
	- La manipulation des tables et des contraintes d'intégrité
	- La manipulation des données (insertion, suppression)
	- L'interrogation de la base

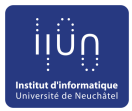

## **Format d'une requête SQL**

- Une requête d'interrogation est toujours de la même forme
	- Succession de clauses indiquant quoi, où et comment sélectionner des lignes de données

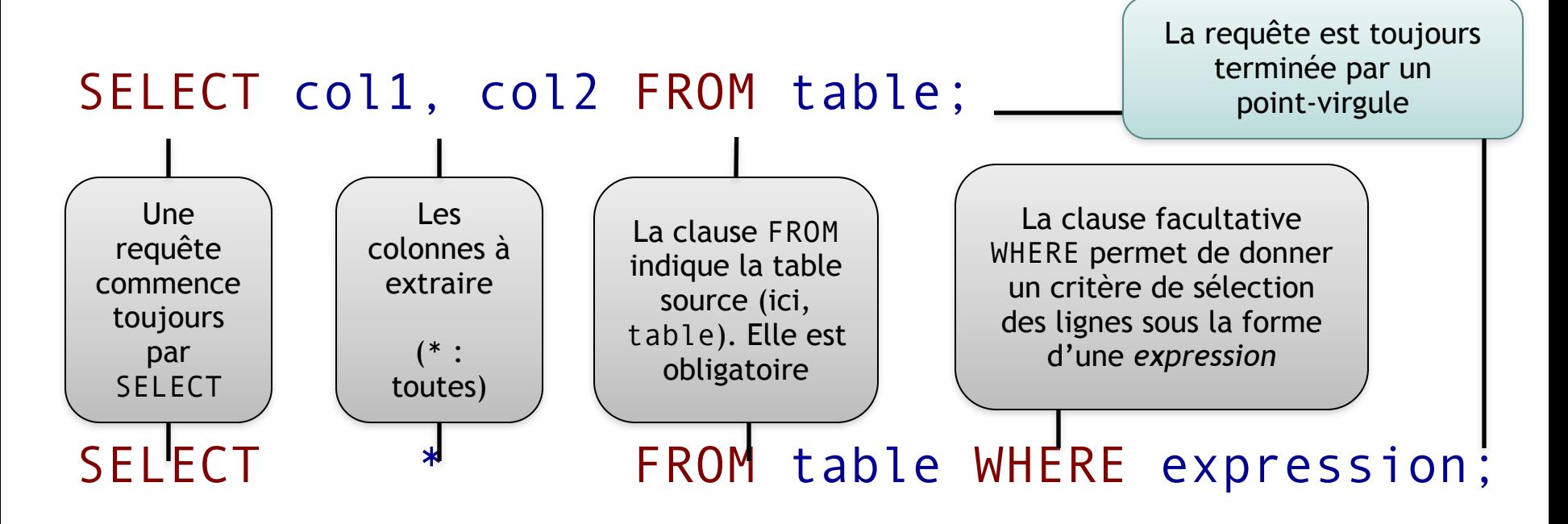

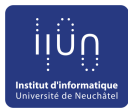

## **Projection**

#### SELECT prenom, nom FROM observateurs;

- *Projette* la table sur les colonnes sélectionnées
	- = conserve seulement les colonnes indiquées

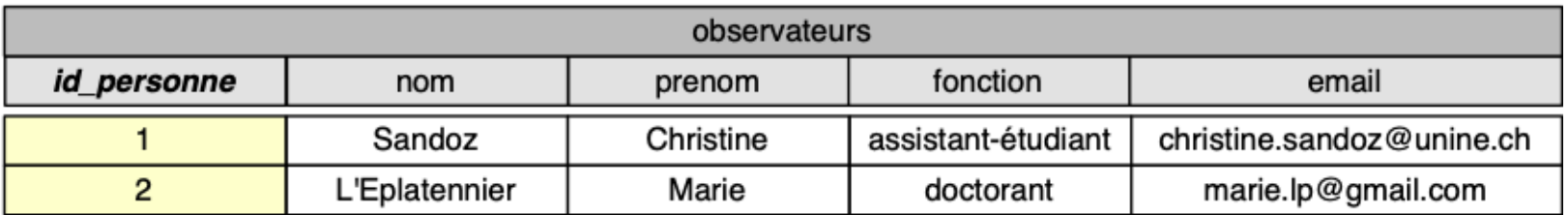

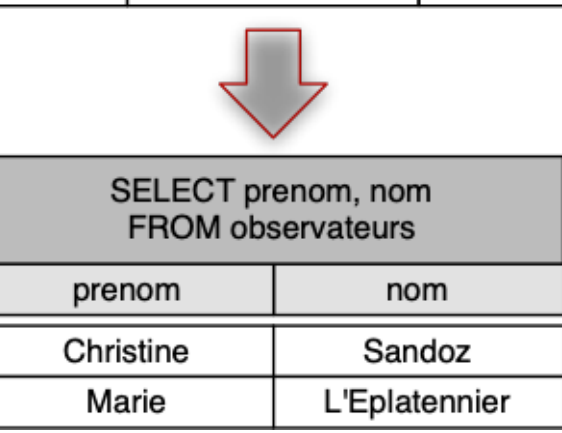

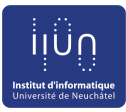

#### **Sélection**

#### SELECT \* FROM lieux WHERE type="Foret";

- Les lignes de lieux pour lesquelles la valeur dans la colonne
- type a la valeur « Foret » sont sélectionnées
- $\bullet$  Wildcard  $* =$  on conserve toutes les colonnes

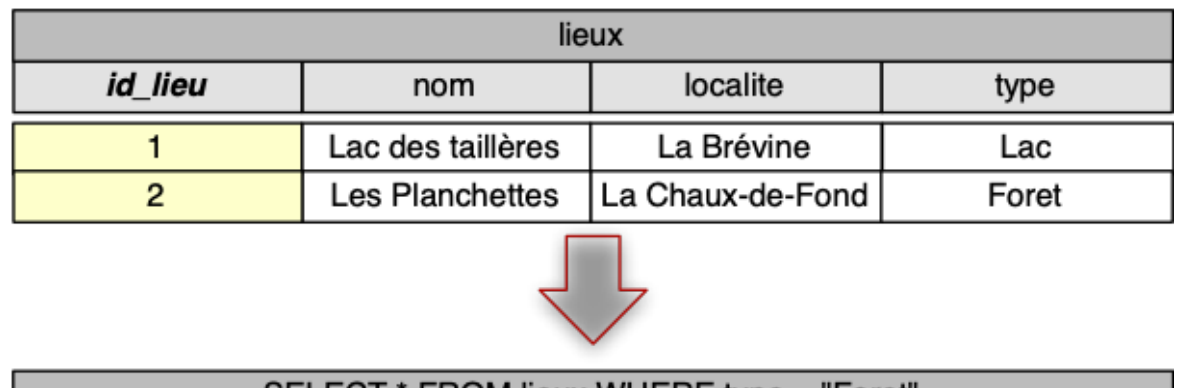

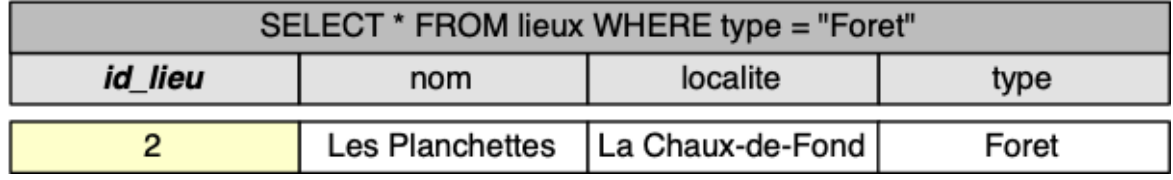

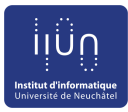

## Sélection et projection

#### SELECT nom FROM lieux WHERE type="Foret";

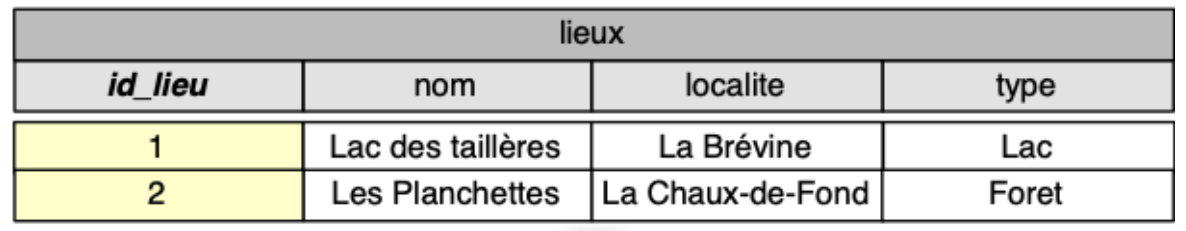

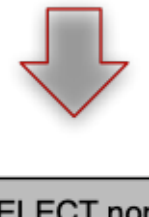

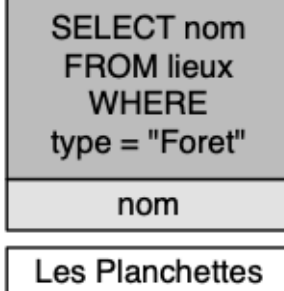

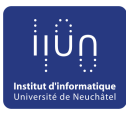

• <> : différent de

#### SELECT prenom, nom, fonction FROM observateurs WHERE fonction<>"assistant-étudiant";

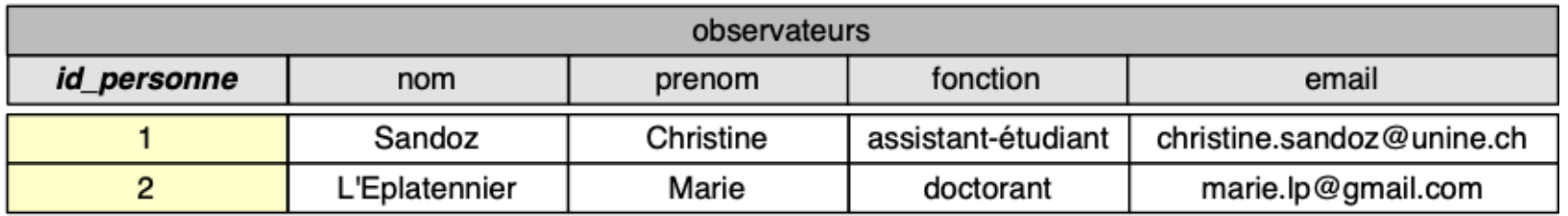

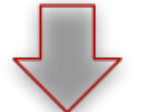

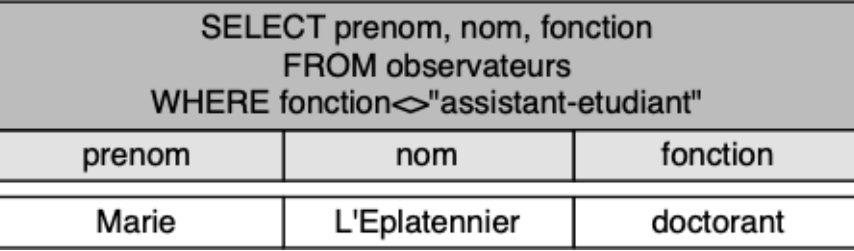

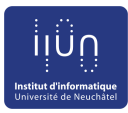

SELECT id observation FROM observations WHERE duree  $>= 100$ ;

• Critères numériques : <, >, <=, >=, <>, =

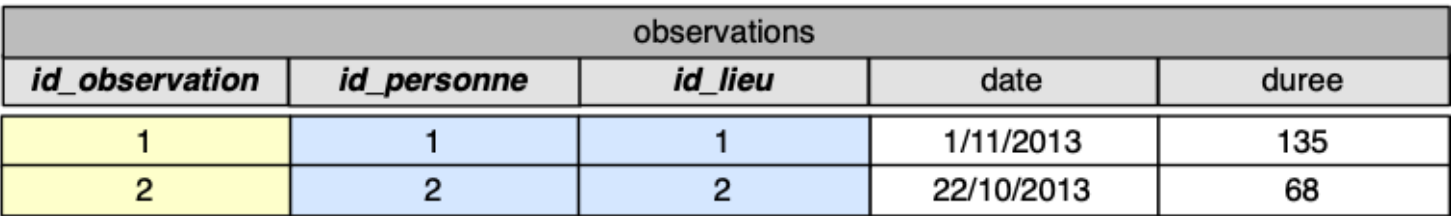

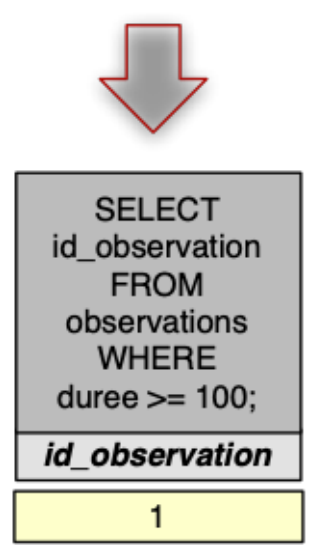

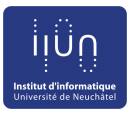

- LIKE : critère sur chaîne de caractères
	- Utilise les *wildcards* (caractères génériques)
	- \* remplace n'importe quelle suite de symboles (même vide)
	- ? remplace un seul symbole

SELECT prenom, nom FROM observateurs WHERE nom LIKE "Du%";

SELECT prenom, nom FROM observateurs WHERE nom LIKE "Dupon?";

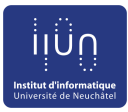

- Inverser un critère : mot-clé NOT
- Trouver les personnes dont l'email n'est pas du domaine unine.ch :

SELECT prenom, nom FROM observateurs WHERE email NOT LIKE "%@unine.ch";

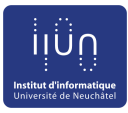

• Pour tester une condition vrai/faux, la valeur de la colonne est une expression elle même

SELECT nom FROM animaux WHERE protege;

SELECT nom FROM animaux WHERE NOT protege;

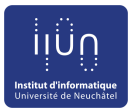

## **L'absence de valeur et le mot-clé** null

- Une colonne non-obligatoire peut n'avoir aucune valeur
	- L'absence de valeur est représentée par le mot clé null

#### ● **Attention** : la chaîne vide, si autorisée, est "" qui n'est pas null

● **Attention :** null ne peut être comparé à rien, pas même à lui même. On doit utiliser «IS null» et pas «= null»

SELECT prenom, nom FROM observateurs WHERE email IS null;

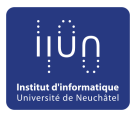

## **Sélection composée**

- SELECT \* FROM observateurs WHERE (nom LIKE "Dupon%") AND (email LIKE "%@unine.ch");
- •Combinaison de critères avec des opérateurs logiques
- Les parenthèses sont importantes
- ●Inversion d'un critère avec NOT
	- WHERE (A) AND NOT (B)

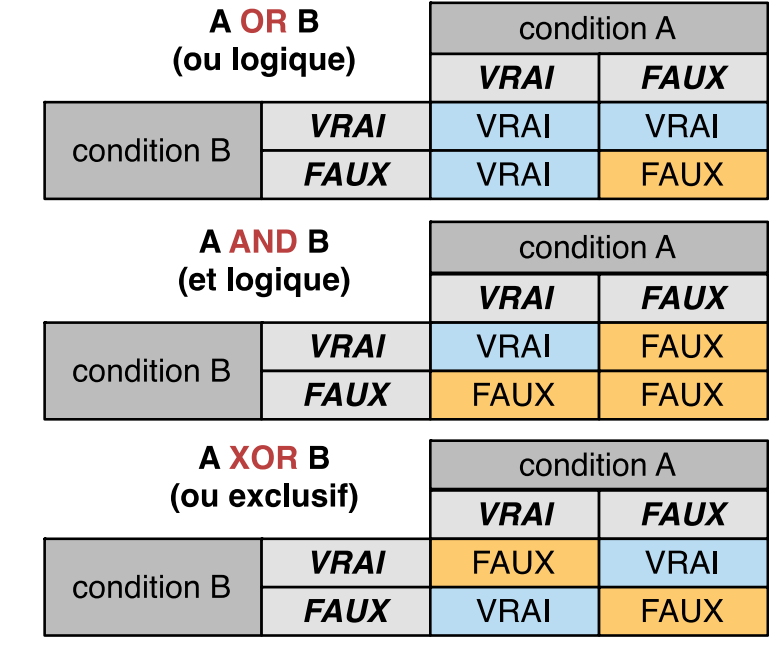

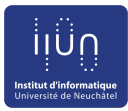

## **Sélection sans doublon**

SELECT type FROM lieux;

SELECT DISTINCT type FROM lieux;

SELECT DISTINCT type, localite FROM lieux;

• Supprime les lignes du résultat qui apparaissent plusieurs fois

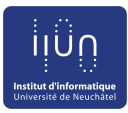

## **Sélection ordonnée**

SELECT id observation, duree FROM observations ORDER BY duree ASC;

➢ Les lignes sont triées selon la valeur croissante de la colonne duree

SELECT id observation, duree FROM observations ORDER BY duree DESC;

➢ Tri dans l'ordre décroissant

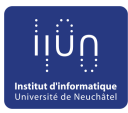

## **Sélection partielle**

SELECT TOP 1 id observation, duree FROM observations ORDER BY duree DESC;

• Retourne la première ligne seulement

●Ici, retourne l'identifiant id\_observation et la durée duree de la plus longue observation

•TOP n'a de sens que lorsqu'il est utilisé avec la clause ORDER BY

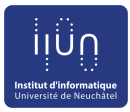

## **Calcul sur les colonnes**

• La clause SELECT peut retourner une colonne ou le résultat d'une fonction sur cette colonne SELECT SUM(duree)/60 FROM observations; SELECT MAX(quantite) FROM details;

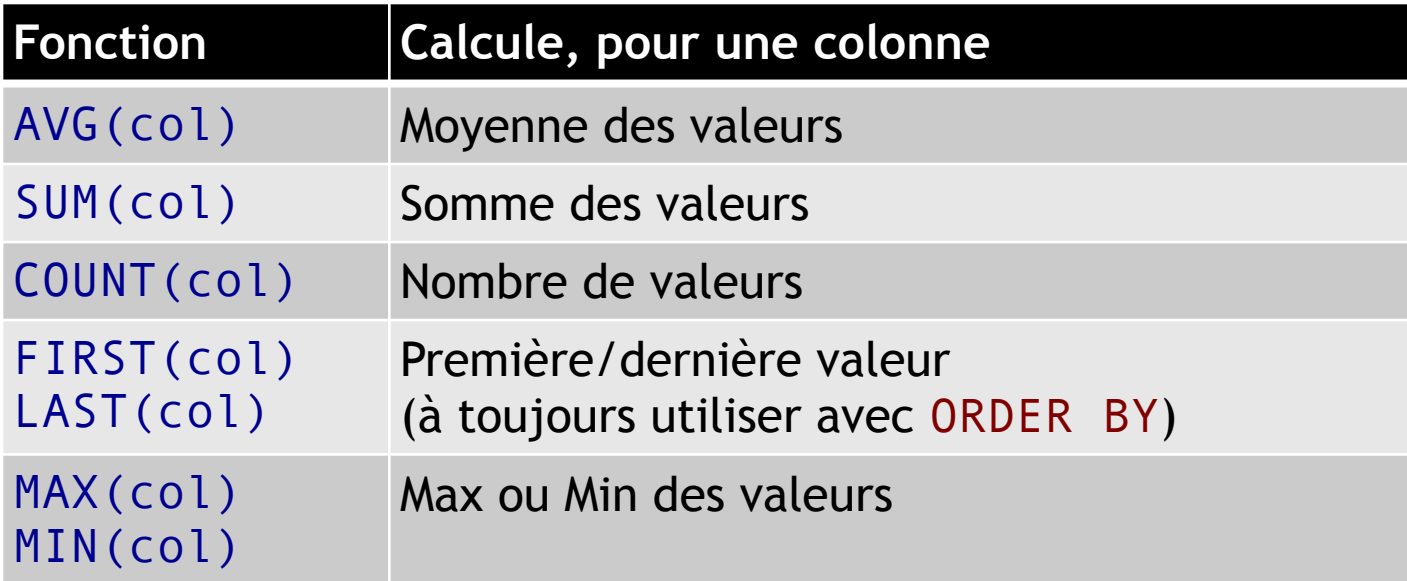

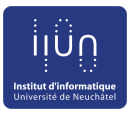

# **Sélection groupée**

- Une fonction donne une seule valeur (pour toute la colonne)
- SELECT id animal, MAX(quantite) FROM details;
- ➽ cette requête n'est pas correcte ! *(et sera refusée par Access)*
- Que faire si on souhaite le max de quantite mais pour chaque valeur de id animal présent dans la table ?
- Utilisation d'une clause GROUP BY

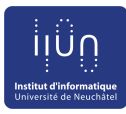

## Sélection groupée

GROUP BY(joueur)

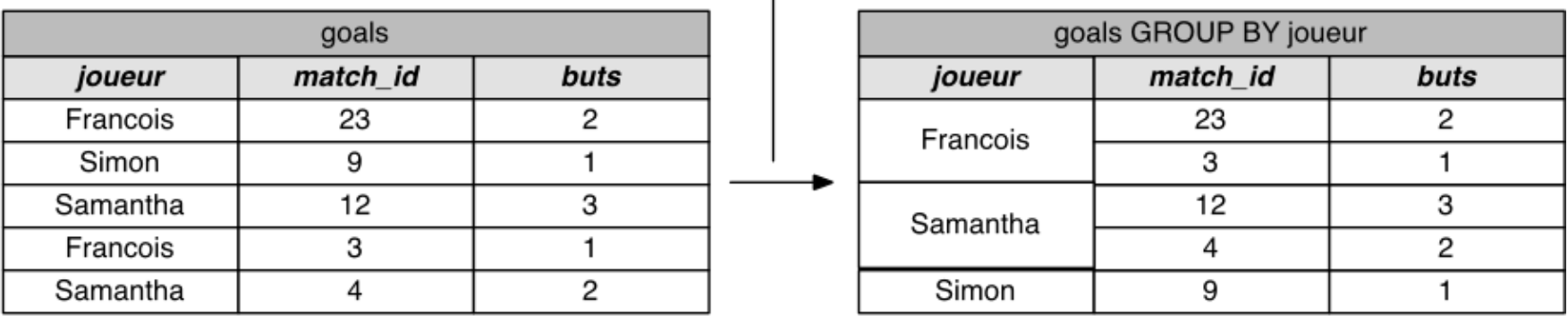

(cette table ne peut pas être résultat, elle est montrée pour illustrer le mécanisme)

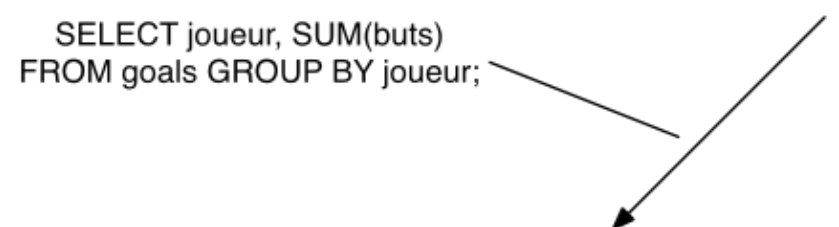

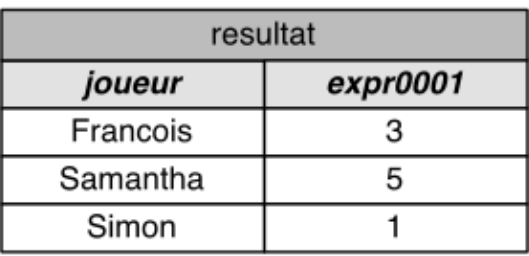

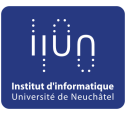

# **Sélection groupée**

```
SELECT id animal, MAX(quantite)
FROM details
GROUP BY id_animal;
```
•Groupe les lignes par valeur commune pour une colonne

Ici, les lignes avec la même valeur pour id\_animal sont groupées ensemble

• La clause GROUP BY est toujours utilisée avec une fonction de calcul : à partir de plusieurs lignes pour un groupe, on doit obtenir une seule ligne résultat

• Access nomme 'expr001' la colonne contenant MAX(quantite)

On peut lui donner un nom explicite avec "AS" :

```
SELECT id_animal, MAX(quantite) AS meilleure_obs
FROM details
GROUP BY id_animal;
```
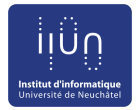

## **Requêtes sur plusieurs tables**

- Jusqu'ici, les requêtes SQL que nous avons vu s'appliquaient à *une seule table*
- L'intérêt d'une base de données est de faire des interrogations recoupant les données de *plusieurs tables* !
- Pour cela, deux mécanismes :
	- **Jointure**
	- Requête composée

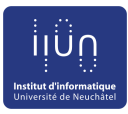

## **Produit cartésien**

- Exprimé par une virgule entre les noms des tables : SELECT \* FROM animaux, familles;
- Donne une table résultat du produit cartésien
	- Nombre de colonnes = somme du nombre de colonnes de toutes les tables utilisées dans le produit cartésien
	- Lignes = toutes les combinaisons de lignes possibles
		- Ici, tous les couples de lignes entre animaux et familles
	- Nombre de lignes = produit du nombre de lignes des tables utilisées dans le produit cartésien

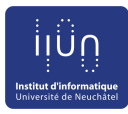

## **Produit cartésien**

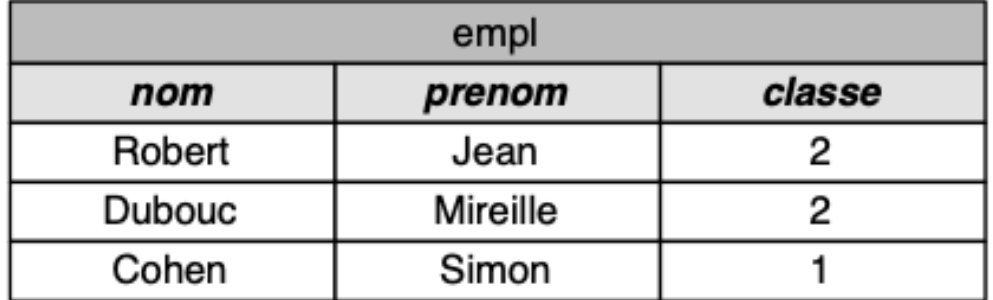

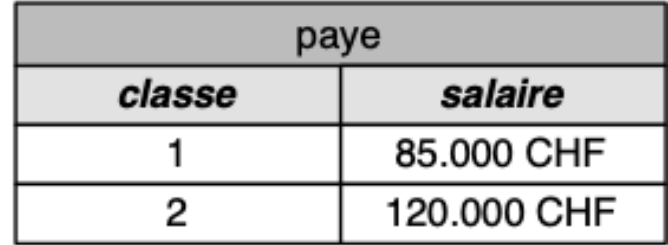

produit cartésien

entre tables empl et paye

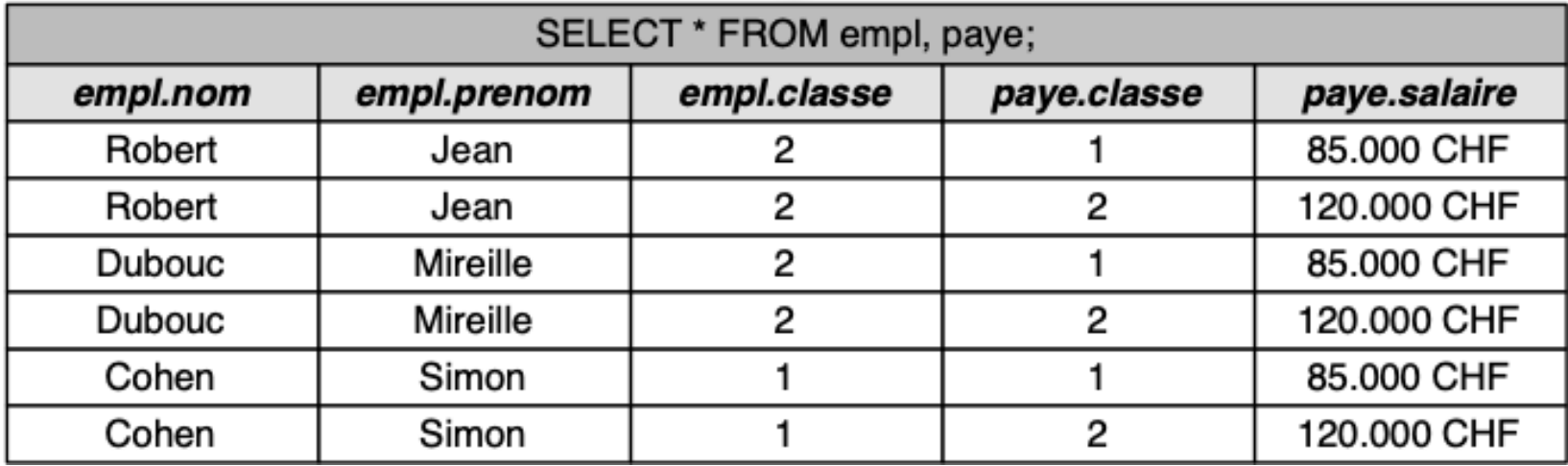

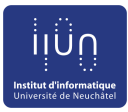

### **Jointure**

- Avec le produit cartésien, on obtient toutes les lignes possibles, mais seules certaines ont un sens par rapport à notre schéma et à nos données
- La jointure est un produit cartésien où on filtre les lignes qui n'ont pas une valeur en commun sur une colonne précise
	- Le plus souvent, la colonne est la clé primaire d'un côté et une clé étrangère de l'autre

```
SELECT * FROM animaux, familles 
 WHFRF
 animaux.id famille = familles.id famille;
```
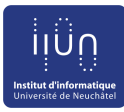

#### Jointure

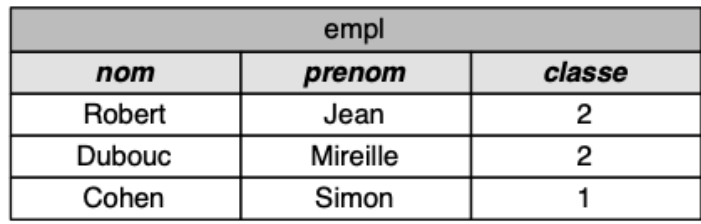

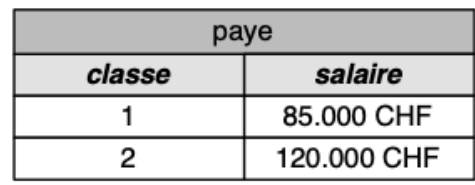

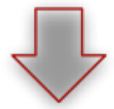

produit cartésien entre tables empl et paye

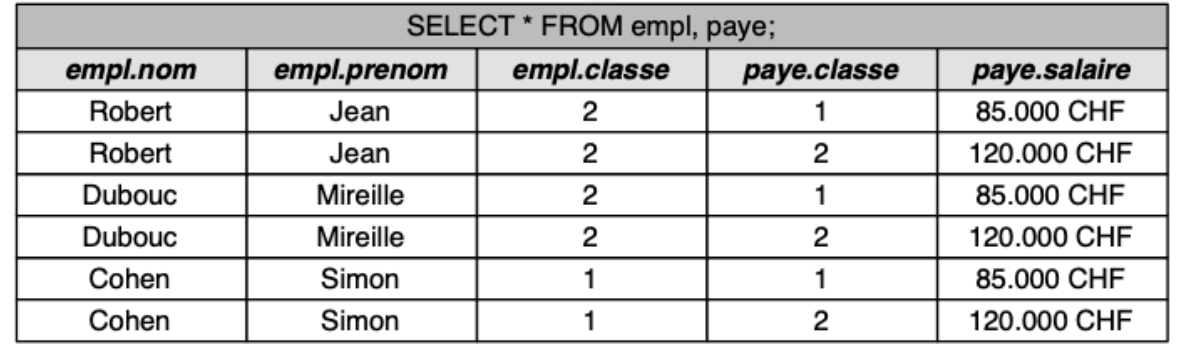

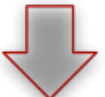

filtrage sur<br>empl.classe = paye.classe

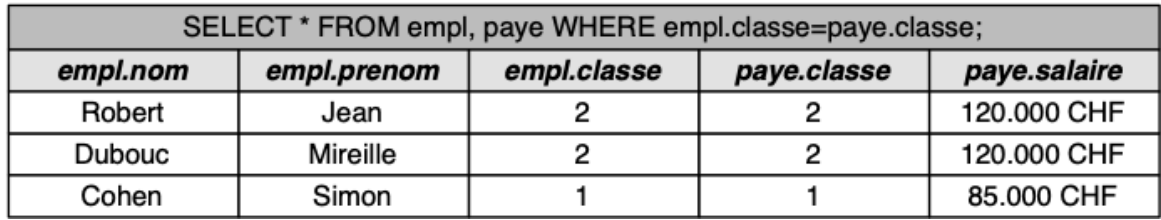

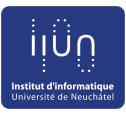

## **Jointure multiple**

- On peut faire une jointure sur de multiples tables
	- Le nombre de critères pour la clause WHERE est (nombre de tables jointes 1)

```
SELECT * FROM A, B, C, D
  WHERE A.id1=B.id1 AND B.id2=C.id2 AND C.id3=D.id3;
```
Exemple : trouver les types de lieux où ont été observés des mammifères

```
SELECT DISTINCT lieux.type
  FROM observations, lieux, details, animaux, familles 
WHERE observations.id lieu = lieux.id lieu
   AND observations.id_observation = details.id_observation
  AND details.id animal = animaux.id animal
   AND animaux.id_famille = familles.id_famille
   AND familles.nom = "Mammiferes";
```
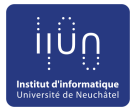

## Jointure multiple : illustration

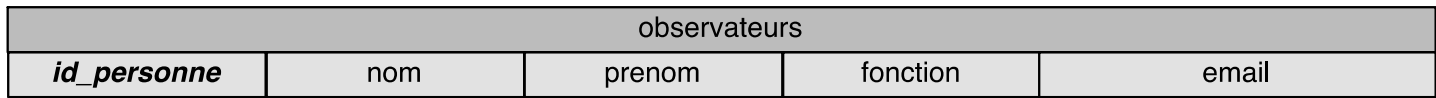

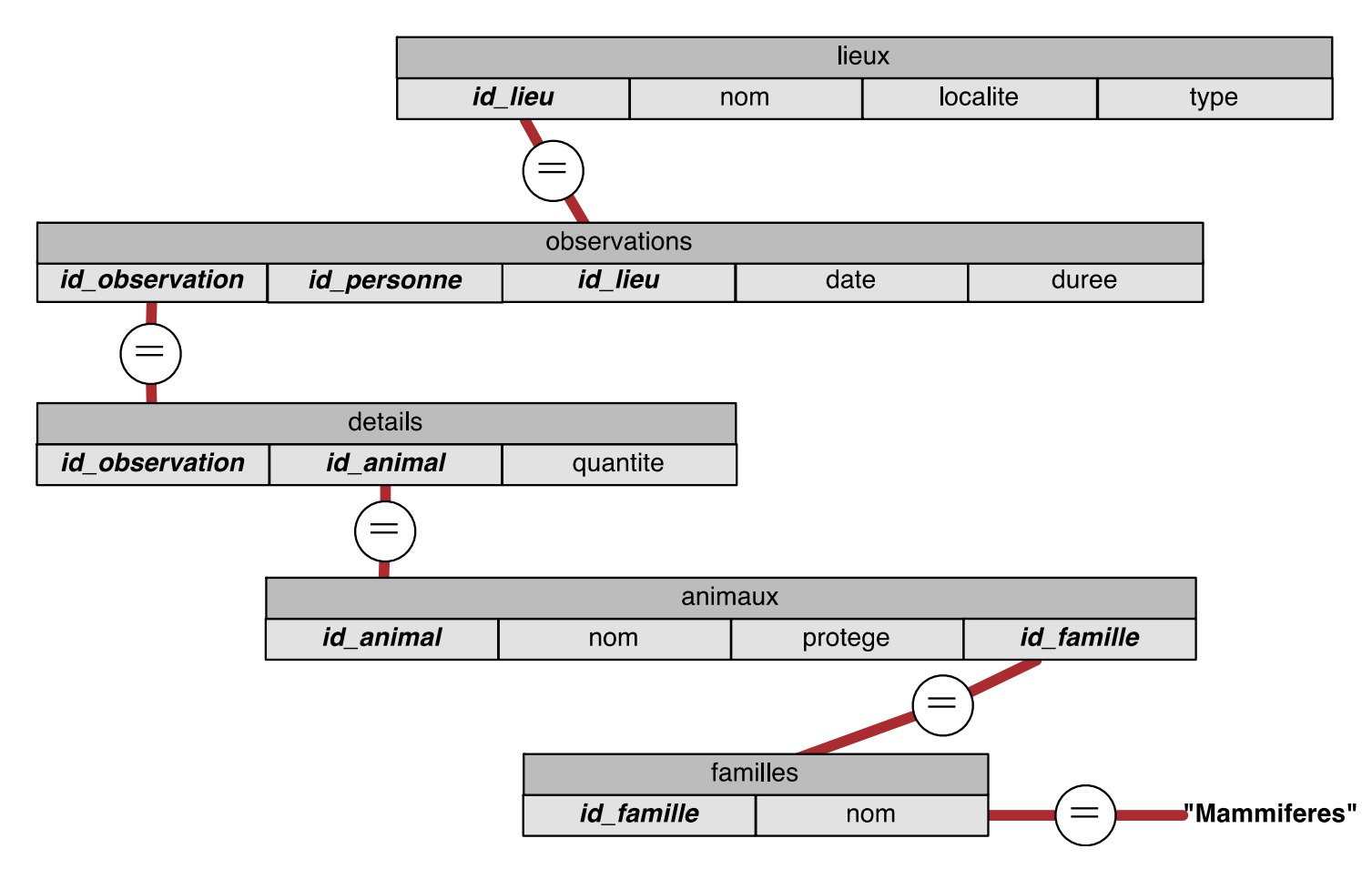

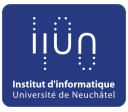

## **Alias de tables**

- On peut simplifier l'écriture de la requête précédente
	- Pas besoin d'écrire le nom de la table en entier à chaque fois
	- Alias = nom court spécifié dans la clause FROM

```
SELECT *
  FROM observations O, lieux L, details D,
        animaux A, familles F 
WHERE 0.id lieu = L.id lieu
  AND 0. id observation = D. id observation
  AND D. id animal = A. id animal
  AND A.id_famille = F.id_famille
  AND F.nom = "Mammiferes";
```
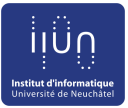

## **Requêtes composées : inclusion**

- Le mot clé IN permet d'évaluer si une valeur est présente dans une colonne d'une autre table, résultat d'une sous-requête
- Exemple : déterminer la liste des animaux observés au moins une fois

```
SELECT nom FROM animaux
WHERE id_animal IN
   (SELECT id_animal FROM details);
```
• La requête (SELECT id\_animal FROM details) est une sous-requête : les parenthèses sont importantes

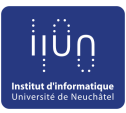

## **Requêtes composées**

- Exemple : lister les animaux observés en forêt mais jamais en plaine
- On décompose la requête en **deux requêtes plus simples**
- Les animaux observés en plaine

```
SELECT D.id_animal 
FROM observations O, lieux L, details D, animaux A
WHERE 0.id lieu = L.id lieu
  AND 0.id observation = D.id observation
  AND D. id animal = A. id animal
   AND L.type = "Plaine";
```
• Les animaux observés en forêt

```
SELECT D.id_animal 
FROM observations O, lieux L, details D, animaux A
WHERE 0.id lieu = L.id lieu
  AND 0.id observation = D.id observation
  AND D. id animal = A. id animal
   AND L.type = "Foret";
```
● On enregistre ces deux requêtes comme "*aid\_plaine*" et "*aid\_foret*"

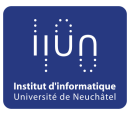

## **Requêtes composées**

- On compose notre requête finale en appelant nos deux sous-requêtes
- Version 1, avec deux IN/NOT IN

SELECT nom FROM animaux

WHERE (id\_animal IN (SELECT id\_animal FROM aid\_foret))

- AND (id animal NOT IN (SELECT id\_animal FROM aid\_plaine));
- Les parenthèses sont importantes !
- On ne peut pas lire le résultat de la requête aid foret directement depuis une évaluation de critère, il faut faire un SELECT FROM
- Version 2, avec une jointure

SELECT DISTINCT animaux.nom FROM aid foret, animaux WHERE aid foret.id animal=animaux.id animal AND (id\_animal NOT IN (SELECT id\_animal FROM aid\_plaine));

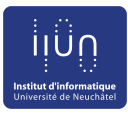

## **Exemples dirigés**

• Lister les localités où l'on trouve au moins un site d'observation de type "foret"

• Lister les lieux où des animaux protégés ont été observés